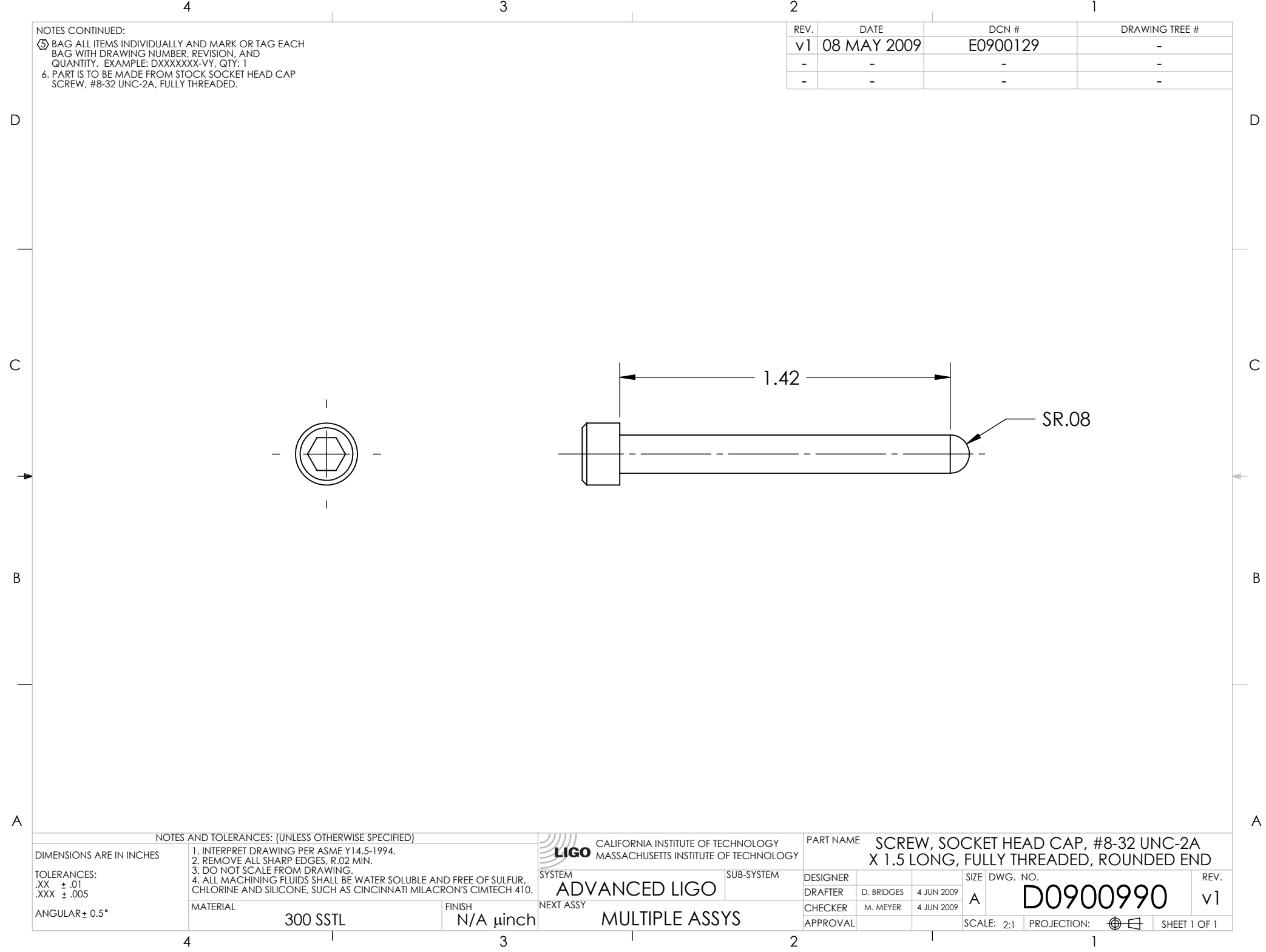

D0900990\_Rounded\_End\_SHCS\_8-32\_X\_1.5\_Long, PART PDM REV: X-008, DRAWING PDM REV: X-003